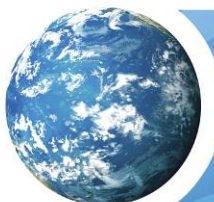

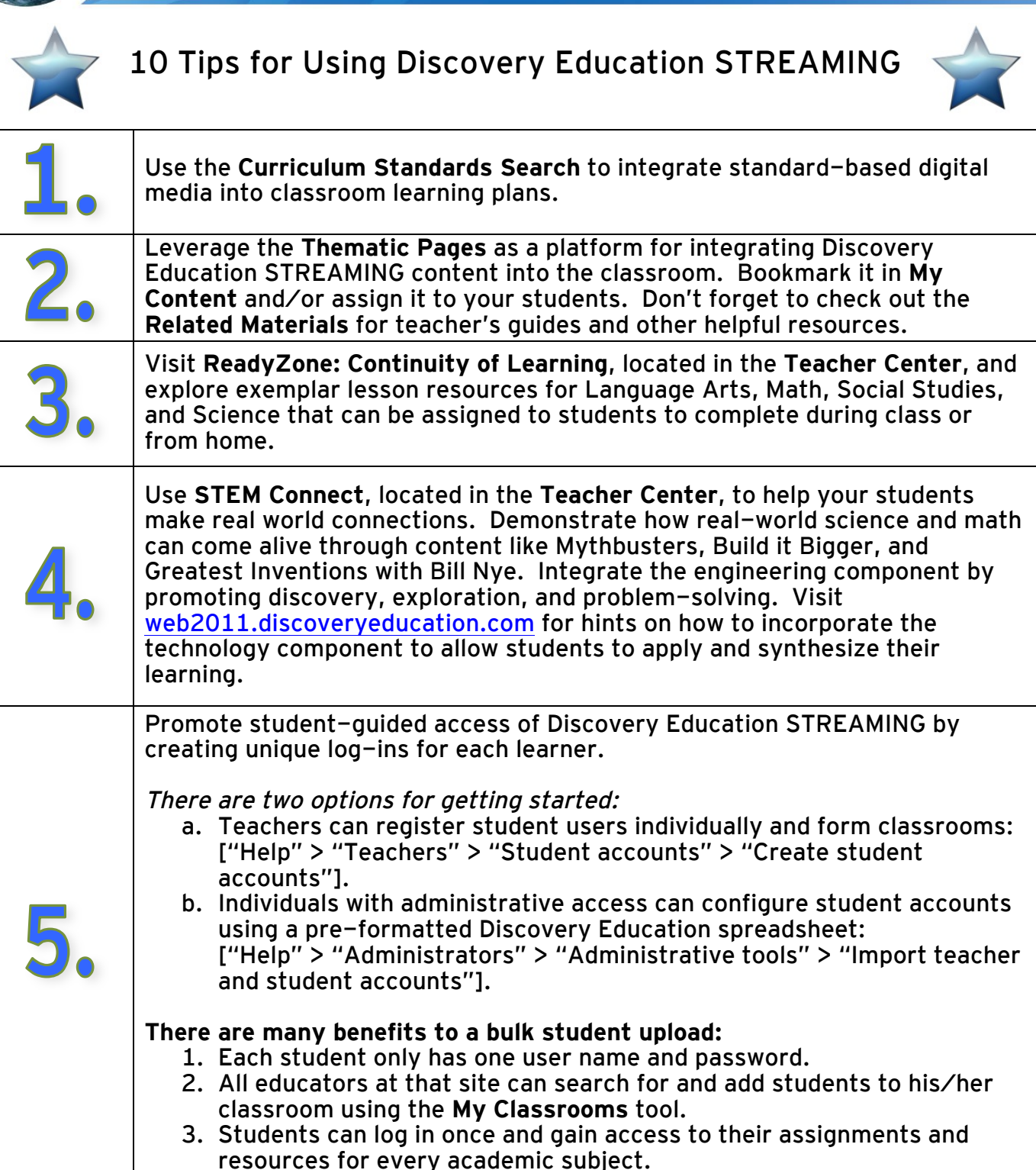

**DISCOV®** 

EDUCAT

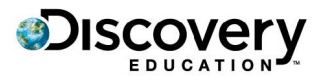

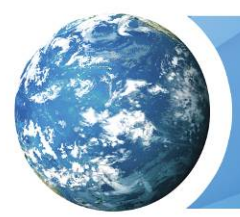

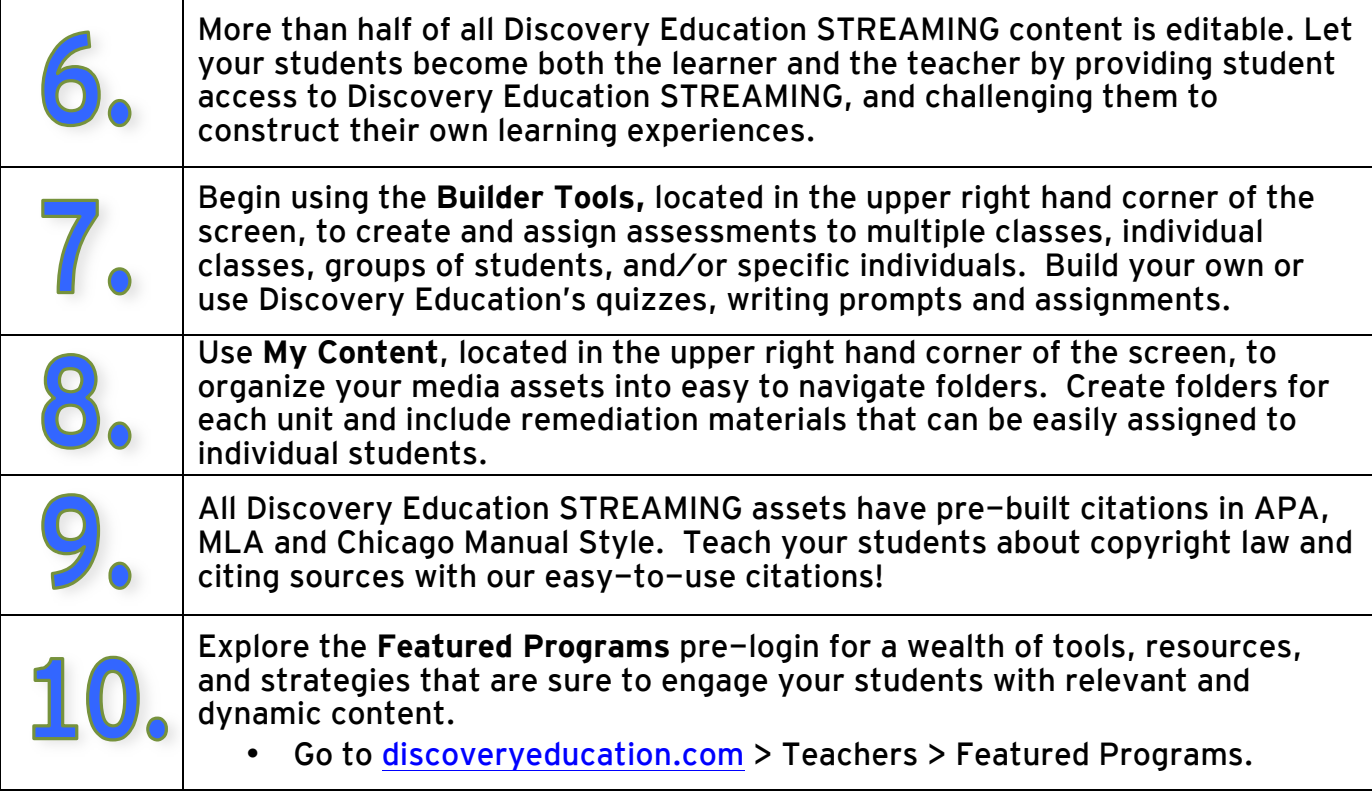

**DISCOVERY** 

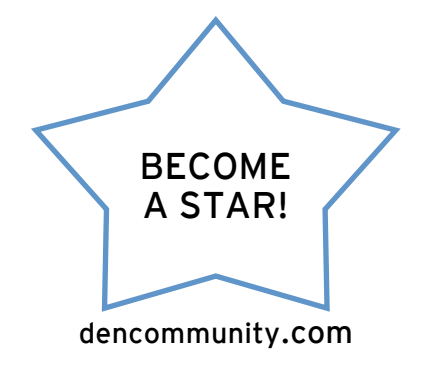

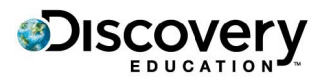